## **PRELUD**

## SERGEI BALANDIN

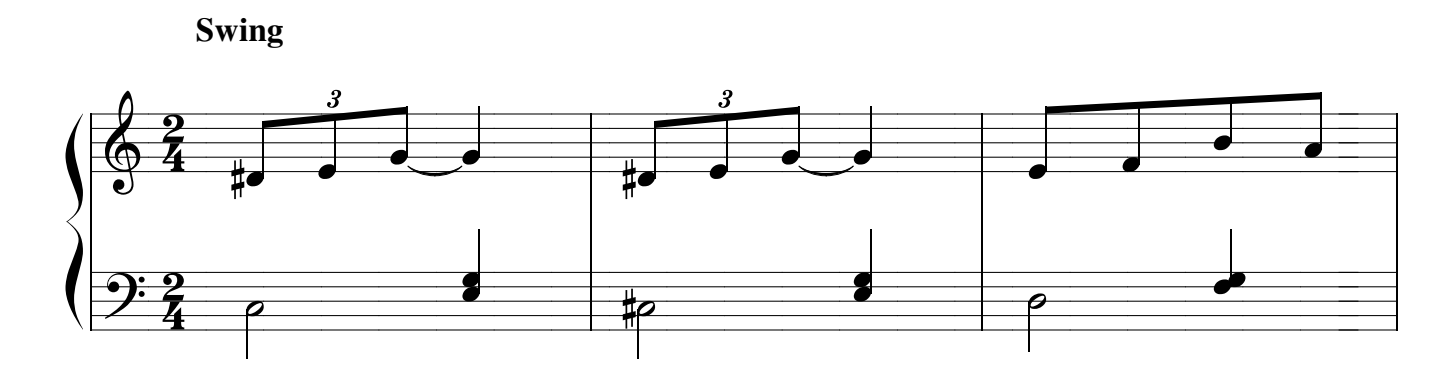

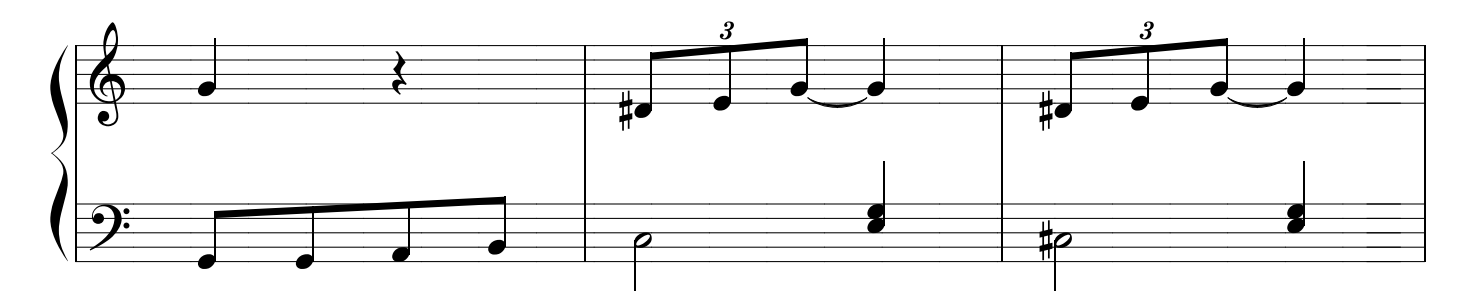

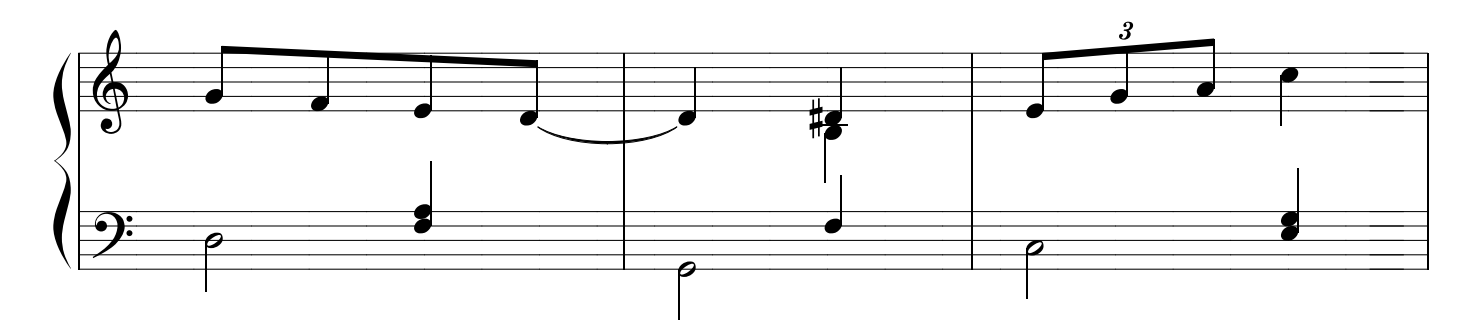

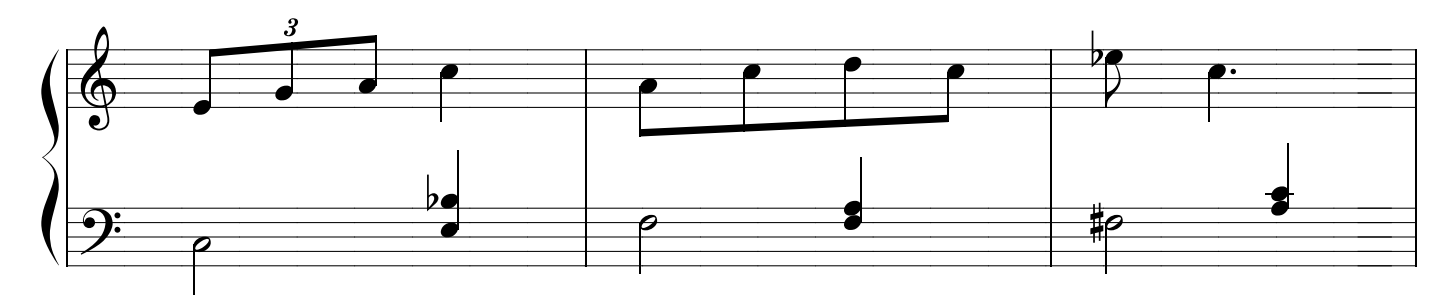

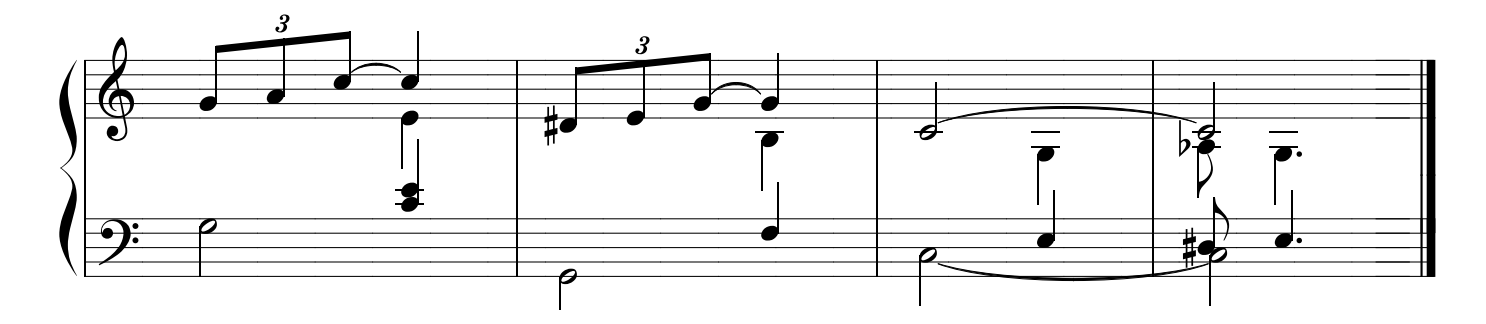